# symfony

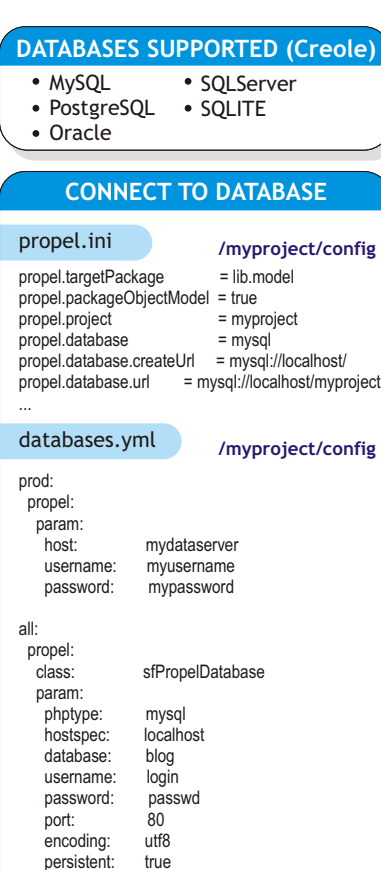

You can define distinct settings for the prod, dev, and test environments, or any other environment in your application. This configuration can also be overridden per application, in

**apps/myapp/config/databases.yml**

persistent:

**TRANSACTIONS** 

public function save(\$con = null){ \$con = Propel::getConnection(); try{ \$con->begin();  $$rat =$  narent::save( $$con$ ); // update interested\_users in question table \$question = \$this->getQuestion(); \$interested\_users=\$question->getInterestedUsers(); \$question->setInterestedUsers(\$interested\_users+1); \$question->save(\$con); \$con->commit(); return \$ret;

 } catch (Exception \$e){ \$con->rollback(); throw \$e; }

}

# **Base classes** are the ones directly generated from the schema. **Never modify them,** since every new build of the model will completely erase these files. **require\_once 'model/om/BaseArticle.php'; class Article extends BaseArticle{ }** It inherits all the methods of the BaseArticle class, but a modification in the model will not affect it. The methods of the Peer classes will be called with a :: (*for static method call*) instead of the usual -> (*for instance method call*) **\$c = new Criteria(); \$c->add(CommentPeer::AUTHOR, 'Steve'); \$c->addAscendingOrderByColumn(CommentPeer::DATE); \$comments = CommentPeer::doSelect(\$c); //\$comments is an array of objects of class Comment** command-line task: **\$ symfony propel-build-model BaseArticle.php BaseArticlePeer.php BaseComment.php BaseCommentPeer.php** Inherit from the Base ones. When the propel-build-model task is called on an existing model, these classes **are not modified**. So this is where you can **add custom methods and properties to the model objects. Article.php ArticlePeer.php Comment.php CommentPeer.php** DATA MODEL CLASSES **lib/model/ BASE CLASSES lib/model/om/** OBJECT CLASSES Represent a record in the database. They give access to the columns of a record and to related records. **Object Class Constructor - new**  $$myobject = new MyTable()$ ; Contain static methods to operate on the tables. Provide a way to retrieve records from the tables. Their methods usually return an object or a collection of objects of the related object class. METADATA CLASSES **lib/model/map/** To create a new object: Example: here is the content of the newly created Article.php file: **Retrieving Records with Criteria Retrieving Records by Primary Key \$myobject=myTablePeer::retrieveByPk(7);** retriving by primary key that consist of more than one column: select multiple objects based on their primary keys: **Article.php Comment.php** PEER CLASSES **ArticlePeer.php CommentPeer.php ArticleMapBuilder.php CommentMapBuilder.php \$myobject=myTablePeer::retrieveByPk(1, 12); \$myobject=myTablePeer::retrieveByPKs(\$arrayOfPrimaryKeys);**

Symfony uses, by default, Propel as the ORM and Creole as the database abstraction layer.

**MODEL CLASSES** 

The schema is used to build the model classes of the ORM layer through the

More about propel: http://propel.phpdb.org/docs/user\_guide/

Contains metadata information about the table that is needed for the runtime environment.

# **Creole Column Types**

 $B$ ON

SMAL **TINYI INTEG**  $CHAR$ VAR<sub>C</sub> **TEXT** FLOA<sup>T</sup> DOUE **DATE TIME** 

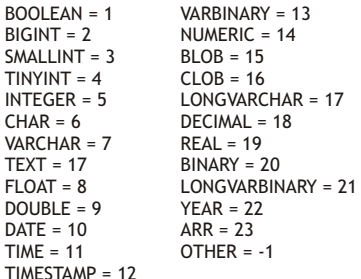

## **Special Date Columns**

store a timestamp of the date when the record was created **created\_at**

### **updated\_at**

updated each time the record itself is updated

## **Object Class Methods**

The **accessors** and **mutators** use a **camelCase** variant of the column names, so the *getTitle() method* retrieves the value of the *title column.*

#### **Accessors: get[MyColumnName]()**

....<br>Column(); Retrieve the column value

# **getByName(\$name)**

#### etMyColumn("value"); To set one field: **Mutators: set[MyColumnName](\$value)**

 **fromArray(\$array)**

# \$myobject->fromArray(array( 'myColumn1' => 'Some content', To set several fields at one time:

 'myColumn2' => 'Some content', ));

# **setByName(\$name, \$value)**

**save()**

\$myobject->save(); save the data into the database

\$myobject->isNew(); **isNew()** check if an object is new

# **isModified()**

\$myobject->isModified(); check if an object has been modified and deserves saving

# **delete()**

.<br>\$myobject->delete(); delete records from the database

**isDeleted()**

check if an object is deleted in database \$myobject->isDeleted();

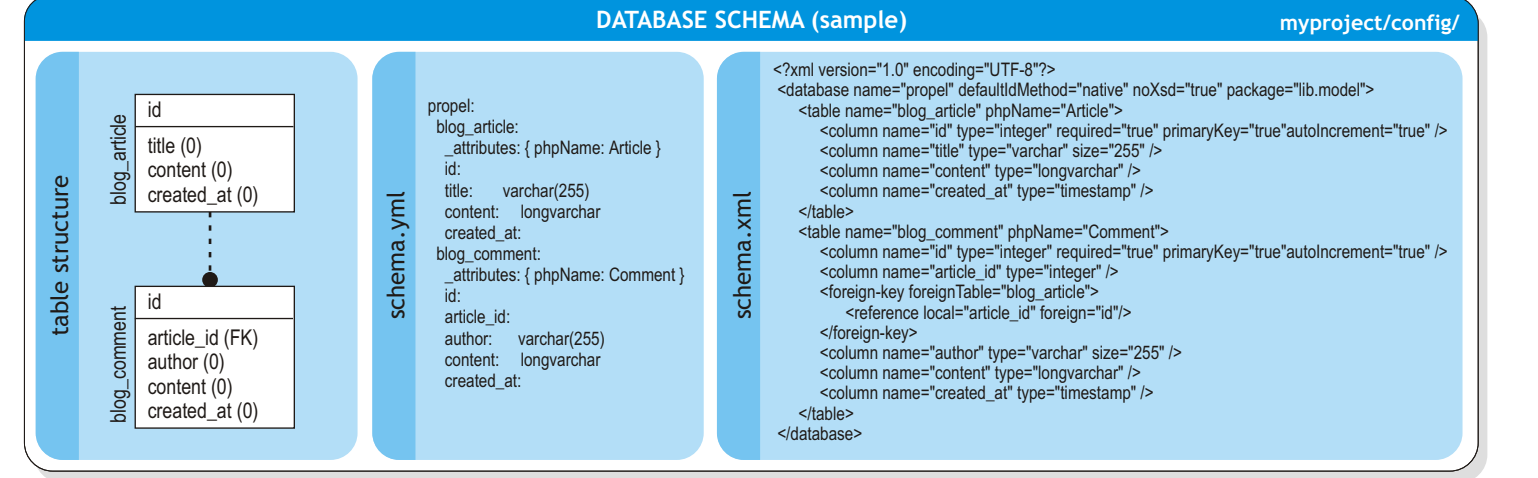